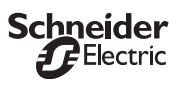

### **Module détecteur encastré Argus 180/2,20 m**

Notice d'utilisation

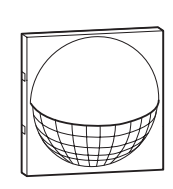

**M-Plan Réf. MTN5687..**

**Artec Réf. MTN5669..**

# **Voici les possibilités qu'offre le module détecteur encastré Argus 180/2,20 m**

Le module détecteur encastré Argus 180/2,20 m (appelé ci-après Argus) est un détecteur de mouvements encastré pour l'intérieur. Il détecte les mouvements et enclenche alors un consommateur, p. ex. une source lumineuse (lampe à incandescence, lampe halogène). Le mécanisme d'interrupteur électronique (réf. MTN576799) ou le mécanisme d'interrupteur à relais (réf. MTN576897) et une plaque de finition complè-

tent l'Argus. L'Argus est conçu pour une hauteur de montage de 2,20 m. Son angle de détection est de 180° avec une portée réglable de 2,5-8 m vers la droite et la gauche et de 2,5-12 m vers l'avant. La zone de détection est légèrement inclinée vers le bas (figure  $\bigcirc$ ).

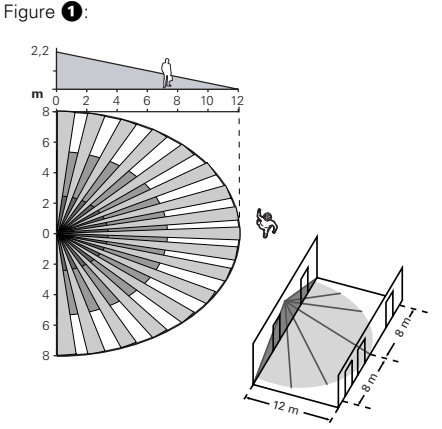

Une hauteur de montage de 1,1 m est également possible : la portée est alors divisée par deux. L'Argus est doté d'une protection anti-rampement. Ainsi, les mouvements effectués directement sous l'appareil sont aussi détectés. La durée de fonctionnement, la luminosité de détection et la sensibilité peuvent être réglés au niveau des 3 éléments de commande à l'arrière de l'Argus.

### **A savoir avant le montage**

Il convient de tenir compte des points suivants avant le montage :

- La hauteur de montage de 2,20 m est directement liée à la portée. Des hauteurs de montage différentes modifient la portée.
- L'Argus doit être monté sur un sol stable, étant donné que tout mouvement peut déclencher l'Argus.
- Pour éviter un déclenchement intempestif, aucune lampe ne doit être montée dans la zone de détection de l'Argus. L'Argus ne doit pas non plus être monté au-dessus d'une lampe.

– Pour obtenir une détection optimale des mouvements, l'Argus doit être monté le plus latéralement possible au sens de déplacement (figure  $\bigcirc$ ).

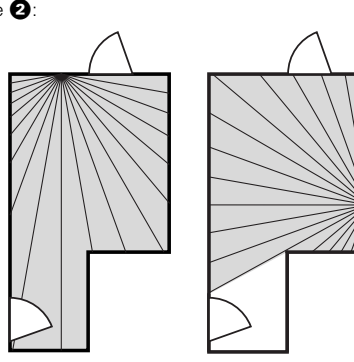

- Aucune source de perturbation (p. ex. un feu de cheminée, des fenêtres ouvertes) ne doit se trouver dans le champ de détection de l'Argus. Ces sources risquent d'entraîner des déclenchements intempestifs.
- Pour assurer une surveillance sans failles, p. ex. d'un long couloir, il faut que les zones de détection des différents détecteurs de mouvements se superposent.

### **Comment monter l'Argus ?**

¼**Danger de mort dû au courant électrique !** Seuls des électriciens sont autorisés à monter et à raccorder l'appareil. Respectez les directives en vigueur dans le pays concerné.

## Figure <sup>®</sup>

1 Câblez et montez le mécanisme d'interrupteur électronique ou le mécanisme d'interrupteur à relais  $(B)$  dans un boîtier d'interrupteur  $(A)$  conformément à la description figurant dans la notice des mécanismes. La barrette à broches quadruple doit être en bas.

2 Placez l'Argus  $\circledD$  sur la plaque de finition  $\circledC$ . Figure <sup>8</sup>:

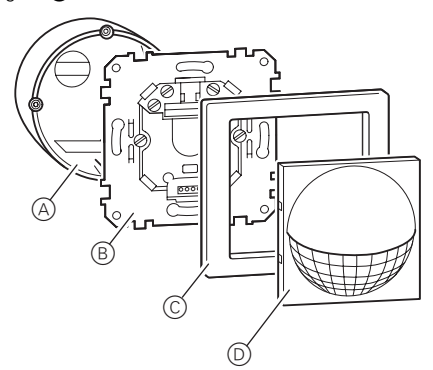

# ½**Attention !**

Les broches de contact situées à l'arrière de l'Argus peuvent se déformer en cas d'important gauchissement. Par conséquent, enfichez l'Argus le plus droit possible (figure  $\bigcirc$ ).

#### Figure <sup>O</sup>:

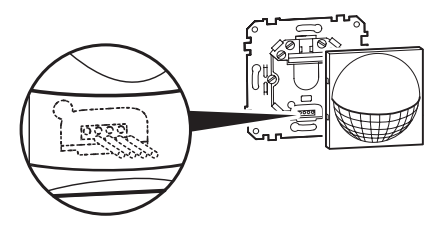

3 Placez l'Argus D avec la plaque de finition C sur le mécanisme d'interrupteur (B) de sorte que la barrette à broches quadruple reçoive les broches de contact.

# **Comment régler l'Argus ?**

L'Argus possède, à l'arrière, trois possibilités de réglage. (Figure  $\bigcirc$ )

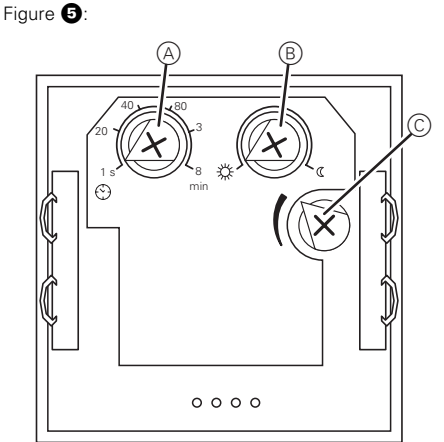

### A **Réglage de la durée de fonctionnement :**

Vous réglez ici la durée de fonctionnement de la lampe qui s'allume en cas de mouvement. Vous disposez de 6 possibilités de réglage (1 s, 20 s, 40 s, 80 s, 3 min, 8 min). Si une lampe est allumée, tout autre mouvement détecté relance la durée de fonctionnement.

### B **Réglage de la luminosité de détection :**

Vous prenez en compte ici la luminosité ambiante comme facteur d'allumage quand un mouvement est détecté. Pour cela, l'Argus a un capteur crépusculaire intégré et réglable.

**Bouton gauche** (symbole du soleil/env. 1 000 Lux) : fonctionnement de jour et de nuit. L'Argus allume la lampe connectée à chaque détection de mouvement et indépendamment de la lumière extérieure. **Bouton droite** (symbole de la lune/env. 5 Lux) : fonctionnement de nuit. Lorsqu'un mouvement est détecté, l'Argus allume la lampe connectée uniquement la nuit.

#### C **Réglage de la sensibilité :**

Vous pouvez régler ici la portée jusqu'à laquelle l'Argus doit détecter les mouvements. Sensibilité faible : env. 2,5 m (butée gauche), sensibilité maximale : env. 8 m vers la droite et vers la gauche et 12 m vers l'avant (butée droite)

**1 Remarque :** Après une coupure puis un retour de <br>la tension d'alimentation, le consommateur raccordé s'allume pour la durée du temps de commutation réglé.

# **Comment mettre l'Argus en service ?**

L'Argus peut maintenant être mis en service. Pour ce faire, procédez de la manière suivante :

- 1 En le tenant bien droit, retirez par l'avant l'Argus (figure  $\bigcirc$  (D) avec la plaque de finition  $\bigcirc$  du mécanisme d'interrupteur (B).
- $(2)$  Réglez la durée de fonctionnement (figure  $(3)$ A) sur 1 s (butée gauche) et la luminosité de détection B sur le fonctionnement de jour et de nuit (butée gauche).
- 3 Placez avec précaution l'Argus sur le mécanisme d'interrupteur (figure  $\bigcirc$ ).
- 4 Effectuez des tests en marchant dans la zone de détection de l'Argus (figure  $\bigcirc$ ). Intervenez latéralement dans la zone de détection. Modifiez la sensibilité (figure  $\bigcirc$ C) jusqu'à ce que l'Argus allume la lampe en cas de mouvement comme vous le souhaitez. Utilisez les segments de recouvrement en cas de besoin.
- Si tout fonctionne comme vous le souhaitez :
- 5 Réglez la durée de fonctionnement et la luminosité de détection comme vous le souhaitez.
- 6 Remontez l'Argus avec la plaque de finition sur le mécanisme d'interrupteur.

Figure <sup>2</sup>

## **Comment masquer certaines zones ?**

Si des sources de perturbations, comme p. ex. des sources lumineuses, se trouvent dans la zone de détection de l'Argus et déclenchent involontairement la lampe connectée, vous avez la possibilité de masquer ces zones. Adaptez la zone de détection de l'Argus en posant, décalant et en raccourcissant les segments de recouvrement fournis. Pour ce faire, procédez de la manière suivante :

1 Placez les segments de recouvrement au milieu sur la lentille et encliquetez-les en haut entre le capuchon et la lentille (figure  $\bigcirc$ A).

Figure **O**:

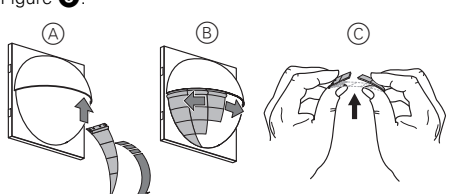

- 2 Décalez les segments de recouvrement vers la droite ou la gauche exactement sur la zone qui doit être masquée et qui ne doit pas être surveillée (figure  $\bullet$  $\circ$ ).
- 3 Raccourcissez, en cas de besoin, les segments de recouvrement au niveau des endroits marqués afin d'utiliser uniquement la zone rapprochée de la lentille (figure  $\mathbf{O}(\mathbb{C})$ ).

**1 Remarque :** l'utilisation des segments de recou-<br>vrement influence la luminosité de détection de l'Argus. Adaptez de nouveau la luminosité de détection (figure  $\bigoplus$ B).

## **Que faire en cas de problèmes ?**

### **Mouvement dans la zone de détection Néanmoins, la lampe connectée ne s'allume pas.**

Vérifiez les sources d'erreurs possibles :

- la lampe connectée n'est pas/est mal connectée,
- le luminaire est défectueux,
- la luminosité de détection réglée est trop sombre,
- la sensibilité réglée est trop faible,
- des segments masquent les zones importantes,
- le fusible est défectueux (pour changer le fusible, voir la notice du mécanisme d'interrupteur).
- **La lampe connectée est allumée en permanence.**
	- La durée de fonctionnement réglée est trop élevée. L'Argus détecte sans cesse de nouveaux mouvements et relance la durée de fonctionnement.
	- La sensibilité réglée est trop élevée.
	- Des sources de perturbations, comme p. ex. des sources lumineuses dans la zone de détection.

## **Caractéristiques techniques**

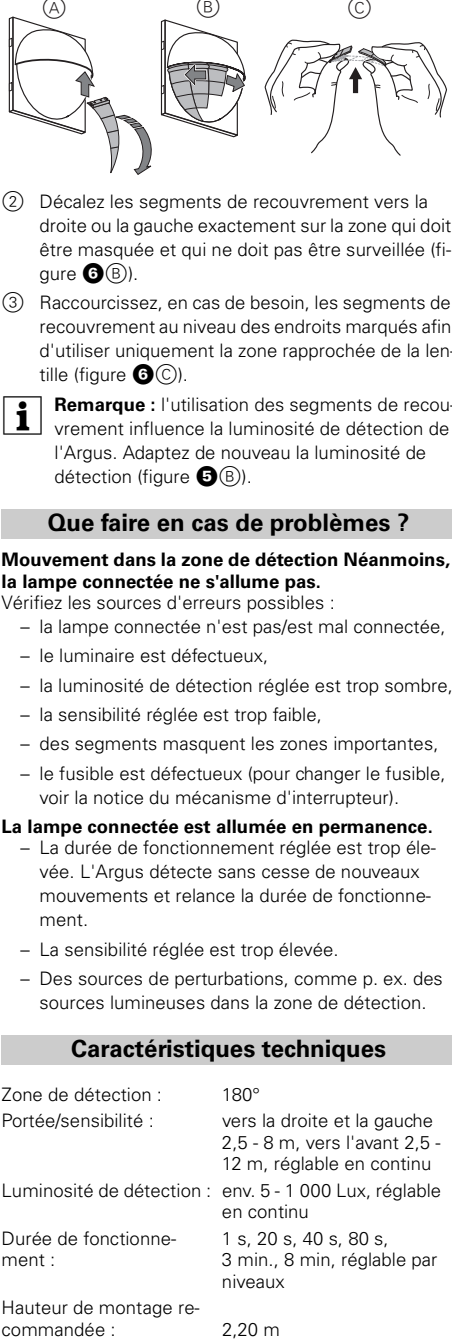

#### **Schneider Electric Industries SAS**

89, boulevard Franklin Roosevelt F - 92500 Rueil Malmaison FRANCE Tél: +33 0825 012 999 http://www.schneider-electric.fr

En raison de l´évolution des normes et du matériel, les caractéristiques indiquées par les textes et les images de ce document ne mous engagement qu´après confirmation par nos services.